**[Concepts](#page-3-0)** 

[Etude de cas](#page-6-0)

# Programmation Orientée Objet : Introduction à la POO

Jean-Cédric Chappelier

Laboratoire d'Intelligence Artificielle Faculté I&C

©EPFL 2024 Jean-Cédric Chappelier & Jamila Sam<br>**DDD** 

Programmation Orientée Objet – Intro POO – 1 / 16

**[Concepts](#page-3-0)** [Etude de cas](#page-6-0)

## <span id="page-1-0"></span>**Objectifs de la leçon d'aujourd'hui**

- ▶ Concepts fondamentaux
- ▶ Étude de cas

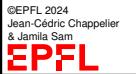

Programmation Orientée Objet – Intro POO – 2 / 16

#### **[Concepts](#page-3-0)**

## **Organisation du travail (semestre)**

[Etude de cas](#page-6-0)

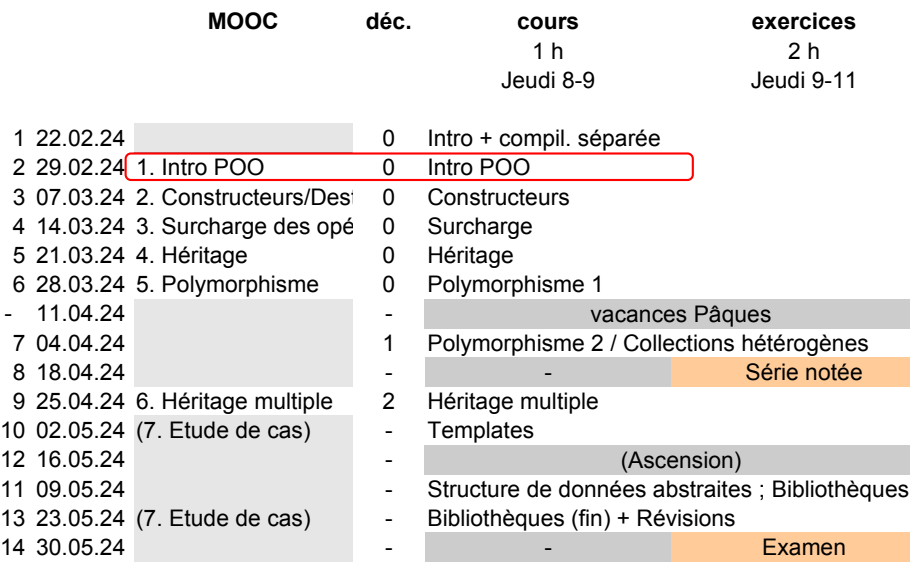

©EPFL 2024 Jean-Cédric Chappelier **& Jamila Sam<br>EPF** 

# <span id="page-3-0"></span>**Concepts fondamentaux**

**[Concepts](#page-3-0)** [Etude de cas](#page-6-0)

**[Objectifs](#page-1-0)** 

### ▶ Encapsulation :

regrouper données et traitements d'un même « concept »

▶ Abstraction : se focaliser sur ce qui est caractéristique de ce « concept » na interface cacher les détails

©EPFL 2024 Jean-Cédric Chappelier & Jamila Sam

#### **[Concepts](#page-3-0)** [Etude de cas](#page-6-0) **Encapsulation / Abstraction : Résumé MIEUX :**

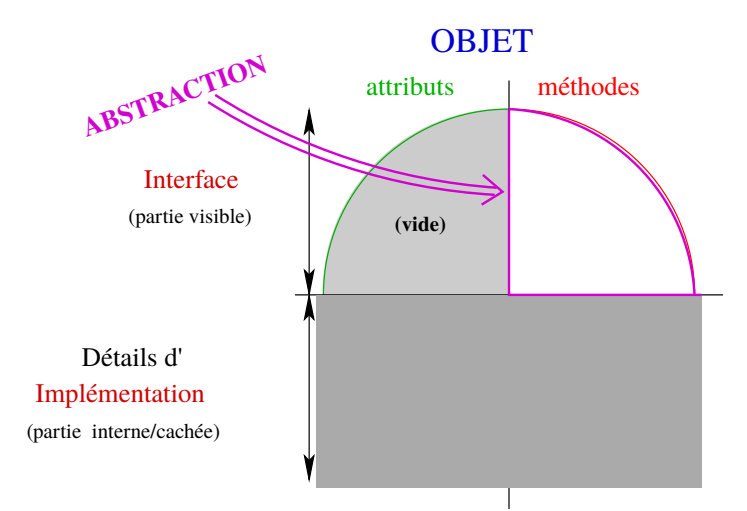

©EPFL 2024 Jean-Cédric Chappelier & Jamila Sam<br>**LEPT** 

**[Objectifs](#page-1-0)** 

#### **[Concepts](#page-3-0)**

#### [Etude de cas](#page-6-0)

```
class Concept {
public:
  methodes importantes;
private:
  attributs;
  methodes secondaires;
};
Concept une_instance;
```
**Encapsulation / Abstraction : vues en C++**

©EPFL 2024 Jean-Cédric Chappelier **A** Jamila Sam

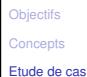

### <span id="page-6-0"></span>**Etude de cas**

Comment représenter des nombres complexes ?

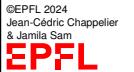

Programmation Orientée Objet – Intro POO – 7 / 16

**[Objectifs](#page-1-0) [Concepts](#page-3-0)** [Etude de cas](#page-6-0)

## **Représenter des nombres complexes ?**

Premières idées (non POO) :

- 1. typedef array<double, 2> Complexe;
- 2. struct Complexe { double x; double y; };

et l'on déclarerait par exemple : Complexe z;

Pour l'affecter, avec le premier on écrirait :

```
z[0] = 1.0; z[1] = 2.0;
```
et avec le second :

 $z.x = 1.0; z.y = 2.0;$ 

☞ Laquelle vous semble la plus claire/la plus parlante ?

```
Objectifs
Concepts
Etude de cas
```
### **Représenter des nombres complexes ?**

```
Mais pourquoi avoir défini les nombres complexes comme
struct Complexe { double x; double y; };
et non pas comme
struct Complexe { double rho; double theta; };
```
Qui « a raison » ? Laquelle est la meilleure ?

☞ Aucune, elles sont toutes les deux aussi **mauvaises**!

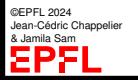

#### **[Objectifs](#page-1-0) [Concepts](#page-3-0)** [Etude de cas](#page-6-0)

### **Découplage des codes**

Elles sont les deux mauvaises car le code utilisateur (par exemple  $z.x = 1.0$ )

est directement dépendant du choix d'implémentation :

si l'on change la *représentation interne* des Complexes on est obligé de changer **tout** le code qui l'utilise :-(

☞ le *couplage* entre le code « producteur » et le code « utilisateur » est *trop fort*!

**Découpler** ces codes, réduire les dépendances est la raison profonde des principes d'encapsulation et d'abstraction en POO.

#### **[Objectifs](#page-1-0) [Concepts](#page-3-0)** [Etude de cas](#page-6-0)

### **Représentation POO des nombres complexes**

La première question à se poser est : quelles sont les caractéristiques attendues des nombres complexes ?

- ▶ partie réelle (en lecture, en écriture ?), partie imaginaire
- ▶ module, argument
- $\blacktriangleright$  conjugué
- $\blacktriangleright$  addition
- ▶ ...
- ☞ pour garantir le *découplage* de code dont on parlait précédemment, **toutes** ces caractéristiques doivent être des *méthodes* (et ceci *indépendemment* du choix d'implémentation, c.-à-d. indépendemment des attributs choisis)

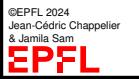

```
Objectifs
Concepts
Etude de cas
```
## **Un exemple possible (1/3)**

```
#include <iostream>
#include <cmath> // pour abs, sqrt, atan, cos, sin et M_PI
using namespace std;
class Complexe {
public:
  // accesseurs
  double x() const { return x_; }
  double y() const { return y<sub>-</sub>; }
  double rho() const { return sqrt(x_ * x_ + y_ * y_); }
  double theta() const {
    double const module(rho());
    double const precision(1e-15);
    if (abs(module) < precision)
      { return 0.0; }
    else if ((abs(y<sub>-</sub>) < precision) and (x<sub>-</sub> < 0.0)){ return M_PI; }
    else
      { return 2.0 * \text{atan}(y_{-} / (x_{-} + \text{module})); }
  }
```
©EPFL 2024 Jean-Cédric Chappelier & Jamila Sam ΣΡΣ

```
Objectifs
Concepts
```
#### [Etude de cas](#page-6-0)

### **Un exemple possible (2/3)**

```
// manipulateurs
void cartesiennes(double abscisse, double ordonnee)
 \{ x_ = abscisse ; y_ = ordonnee ; }
void polaires(double module, double argument)
\{ x = module * cos(argument) :y_ = module * sin(argument);
}
void set x(double abscisse) \frac{1}{2}{ cartesiennes(abscisse, y()); } // Ces quatre là sont
void set_y(double ordonnee) // TRÈS discutables !
  { cartesiennes(x(), ordonnee); } //
void set_rho(double module) // (et sont discutés
  { polaires(module, theta()); } // en cours)
void set_theta(double argument) //
  { polaires(rho(), argument); } \frac{1}{2}// autres opérations
Complexe conjugue() const {
 // sera plus simple à écrire quand nous aurons les constructeurs
 Complexe c;
  c \cdotcartesiennes(x_-, -y_-);return c;
}
```
©EPFL 2024 Jean-Cédric Chappelier & Jamila Sam

```
Concepts
```
## **Un exemple possible (3/3)**

#### [Etude de cas](#page-6-0)

```
private: // un choix d'implémentation parmi d'autres
  double x_;
  double y_;
};
// =================================================================
int main()
{
  // exemple d'utilisation
  Complexe a;
  a.cartesiennes( 1.0, 2.0);
  cout \langle \langle a.x(0) \rangle \langle \langle u, u \rangle \rangle \langle \langle a.y(0) \rangle \langle \langle u, u \rangle \rangle = 0\leq a.rho() \leq "e^(i*" \leq a.theta() \leq ")"
         << endl;
  return 0;
}
```
©EPFL 2024 Jean-Cédric Chappelier & Jamila Sam ΞPF

```
Objectifs
Concepts
Etude de cas
```
### **Modularisation de l'exemple :** .h

```
class Complexe {
public:
  // accesseurs
  double x() const { return x<sub>-</sub>; }
  double y() const { return y<sub>-</sub>; }
  double rho() const;
  double theta() const;
  // manipulateurs
  void cartesiennes(double abscisse, double ordonnee);
  void polaires(double module, double argument);
  // ...
  // autres opérations
  Complexe conjugue() const;
private:
  // un choix d'implémentation parmi d'autres
  double x_;
  double y_;
};
```
©EPFL 2024 Jean-Cédric Chappelier & Jamila Sam<br>**DDD** 

```
Objectifs
Concepts
Etude de cas
```
### **Modularisation de l'exemple :** .cc

```
#include <cmath> // pour abs, sqrt, atan, cos, sin et M_PI
#include "complexe.h"
using namespace std;
```

```
double Complexe::rho() const { return sqrt(x * x + y * y); }
```

```
double Complexe::theta() const {
    double const module(rho());
    double const precision(1e-15);
    if (abs(module) < precision)
      { return 0.0; }
    else if ((abs(y<sub>-</sub>) < precision) and (x<sub>-</sub> < 0.0)){ return M_PI; }
    else
      { return 2.0 * \text{atan}(y_{-} / (x_{-} + \text{module})); }
  }
```

```
void Complexe::cartesiennes(double abscisse, double ordonnee)
\{ x = abscisse ; y = ordonne : }
```
### void Complexe::polaires(double module, double argument)

```
\{ x_ = module * cos(argument) ;
  y_ = module * sin(argument) ; }
```

```
Jean-Cédric Chappelier
& Jamila Sam
```
©EPFL 2024